## **SYLLABUS**

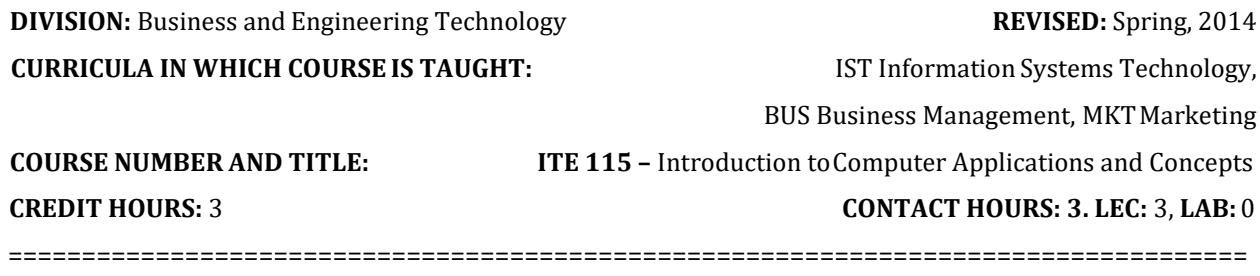

**I. CATALOG DESCRIPTION:** Covers computer concepts and internet skills, and uses a software suite which includes word processing, spreadsheet, database, and presentation software to demonstrate skills.

**II. RELATIONSHIP OF THE COURSE TO CURRICULA OBJECTIVES:** ITE 115 will address the following IST program outcomes:

- Implement Information Technology skills required by software applications.
- Apply methodologies to stay current in IT offerings, trends, and certifications.
- Apply current IT industry standards, protocols, and techniques.

**III. REQUIRED BACKGROUND/PREREQUISTIES:** If Developmental studies are needed, MTE 1, MTE 2 and ENF 2. Keyboarding skills are recommended.

## **IV. COURSE CONTENT:**

- Computer concepts/Operating systems
- Internet/E-mail
- Word processing
- Spreadsheets
- Databases
- Presentations
- Folder/File management

## **V. THE FOLLOWING GENERAL EDUCATION OBJECTIVES WILL BE ADDRESSED IN THIS COURSE.**

- **X** Communication **X** Critical Thinking
	-
- 
- Cultural and Social Understanding **X** Information Literacy<br>Personal Development **X** Quantitative Reasoni
	-
	-
- **Scientific Reasoning**

**X** Quantitative Reasoning

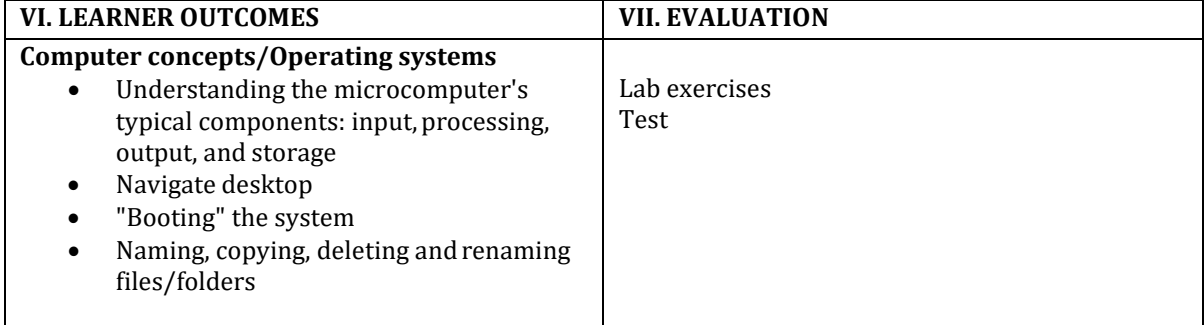

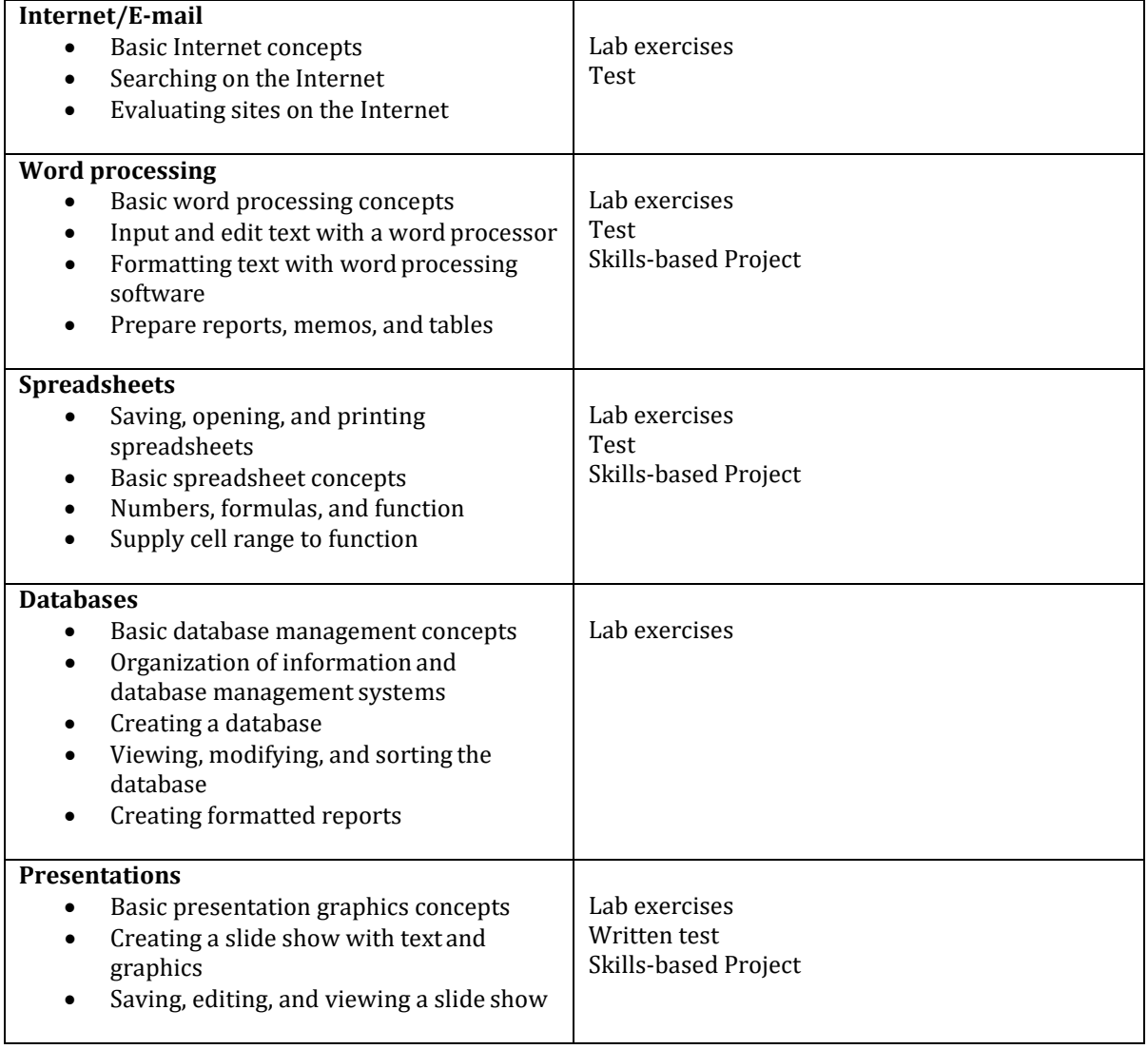

Revised Jul 17, 2014